## **1° Analyse du fichier connexion.inc.php**

Analyser le fichier ci-dessous et essayez d'en comprendre le sens grâce aux commentaires

```
Fichier connexion.inc.php
```

```
?php
//Définition des variables de connexion phpnet
$server = "";$utilisateur = \cdot ""
$motdepasse = "" ;
\frac{1}{2}sbase = \frac{1}{2}";
//Connexion à la base de données MySql
$connexionBase = mysqli_connect(**************A compléter***************************) ;
//La fonction mysqli_connect retourne la valeur "true" si la connexion réussie
// La fonction mysqli_connect retourne la valeur "false" si la connexion échoue
//Test de la variable $connexionBase
if ($connexionBase == false)
       {
               echo "Un problème est survenu." ;
               echo "<br/> /> /><br/> />" ;
               echo "La connexion à la base ".$serveur." a échoué." ;
       }
       else
       {
       }
?>
```
## **2° Modification du fichier connexion.inc.php**

Exécuter le script dans un navigateur

Que se passe t-il ?

Modifier dans votre script les valeurs des variables \$serveur, \$utilisateur, \$motdepasse et \$base.

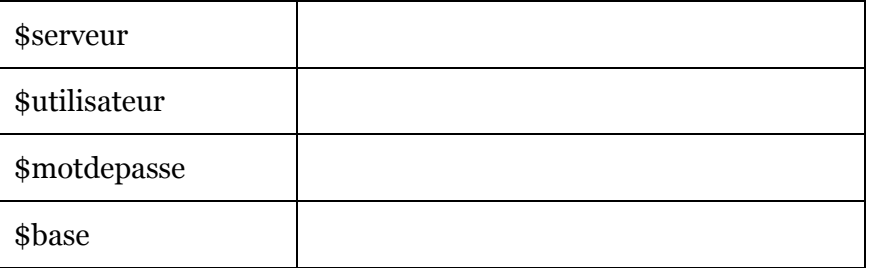

Transférer le script sur le serveur web

- Exécuter le script (rien ne doit s'afficher)
- Modifier le script pour qu'apparaisse dans le cas où la connexion à la base de données se déroule bien : "Connexion à la base de données \*\*\*\*\*\*\*\* : OK"
- Exécuter le script
- $\oslash$  Supprimer la ligne de script rajoutée dans la question  $\oslash$